# **DORTMUNDER THEMA DES TAGES**

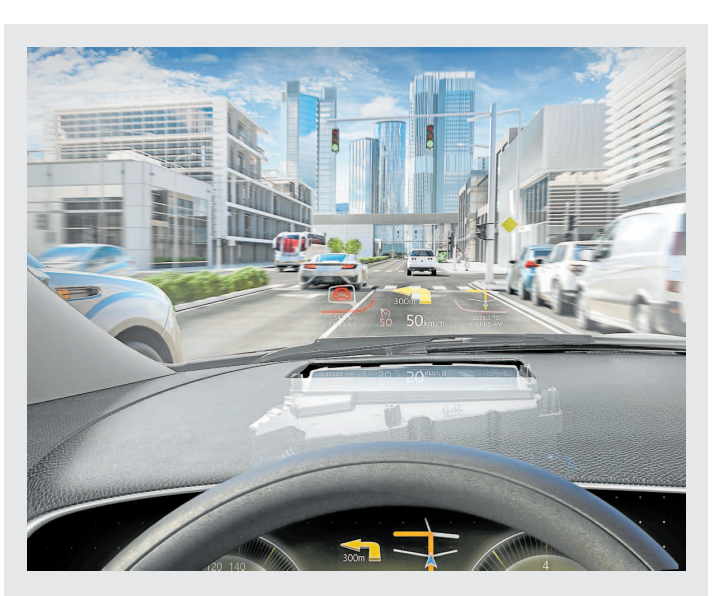

Das Navi in der Windschutzscheibe

Augmented Reality wird zunehmend auf die Straße gebracht mit dem sogena Head-Up-Display, wörtlich der Kopf-hoch-Anzeige, in der Windschutzscheibe. Nicht nur eine schöne Darstellung, sondern ein echter Mehrwert. Navigationshinweise, Straßennamen oder Hausnummern können direkt über die Realität kann so die Informationen viel leichter erfassen. Häufig ist die Technologie schon in der Rückfahrkamera im Einsatz. FOTO DMD HUD

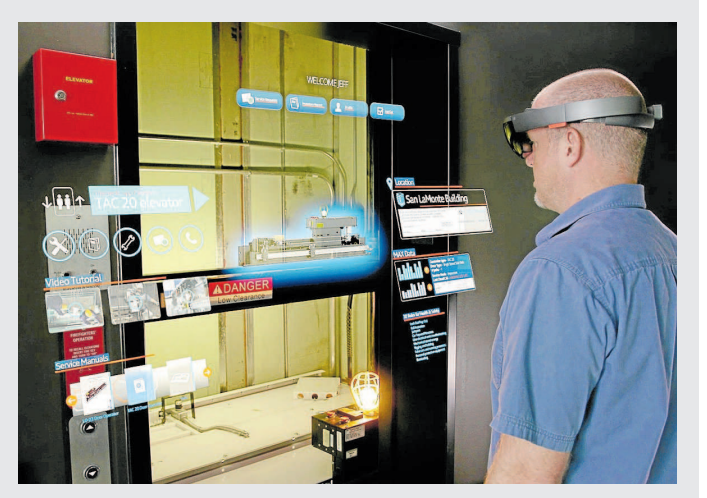

Fahrstuhl-Wartung mit der Datenbrille

Augmented Reality in der Aufzugs-Wartung: Thyssen-Krupp setzt bei seiner Fahrstuhl-Wartung auf die Hololens-Technologie von Microsoft. Die Servicetechniker sind mit dieser Datenbrille in der Lage, die Kenndaten eines Aufzugs bereits vor einem Einsatz zu visualisieren. Vor Ort ermöglicht die Hololens jederzeit Zugang zu allen technischen Infor-Suansistent, vor Ortemb<u>y</u>nen ute Houstens legetischer Zugang zu auch etailischen des Aufzugs und Experienunterstützung per Bildübertragung. Dabei hat der Techniker beide Hände frei. Bereits bei ersten Feldversuchen hat si

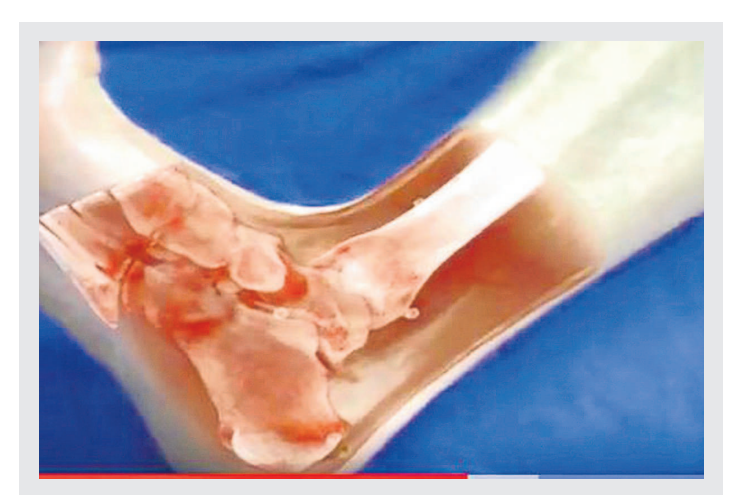

### Hilfe bei Eingriffen im Operationssaal

Setzt der Chirurg das Skalpell an, um etwa einen komplizierten Knochenbruch zu operiebezeit wei dem Reichstellen ung am einen Kompanierten nur den Blick von außen. Die Röntgenbilder hängen an der<br>Wand. Mit Augmented Reality überlagert der Computer Röntgen- oder Computertomooraf-Aufnahme und Livebild wie zwei Folien, die man millimetergenau übereinanderlegt. nformatiker der TU München entwickeln zusammen mit Chirurgen der Chirurgischen Einiklinik ein solches computergestütztes Visualisierung- und Navigationssystem, das prä-<br>Ziseres Arbeiten bei minimal-invasiven Eingriffen ermöglichen soll. Der Kliniktest steht FOTO TU MÜNCHEN/YOUTUBE CAMPLAB bevor.

# Nach einem totalen Flop kam der Erfolg

Ob Arbeitswelt, Autofahren, Medizin, Museumsbesuch oder Einkaufen - mehr zeigen, weniger erklären, lautet die Devise von Augmented Reality, der erweiterten Realität. Das Dortmunder Start-up "Viality" mischt bei dieser universell einsetzbaren Technologie kräftig mit. Am Anfang stand eine tanzende Kopfbedeckung.

Von Gaby Kolle

er Beginn war eine Niko- Doch zur Zeit der Viality-Nikolaus Lausmütze. Und die war – mütze "war AR noch sehr umständ-<br>ganz klar – ein Misserfolg. lich und total special", sagt Rall. en totaler Flop<sup>4</sup>, sagt Man musste damals noch eine Ex-<br>Markus Rall. Die rote Mütze hatte cel-Datei herunterladen und öffnen das Dortmunder Start-up "Viality" und die Webcam freigeben. "Die hatzu<br/> Weihnachten 2010 entwickelt. Es $\;$ ten viele Leute gar nicht." war die erste Anwendung von Aug- "Totale Zauberei", erinnert sich mented Reality der jungen Soft- auch Jürgen Heckes, früher Abteiware-Schmiede. Mithilfe eines Mar- lungsleiter im Bergbaumuseum Boers, eines QR-Codes, platziert vor chum, war das dortige, im Krieg zerder Webcam des Computers, hat sich störte Knappschaftsgebäude, d die Nikolausmütze nach der Melodie Viality im Jahr 2011 virtuell wieder von Jingle Bells auf dem Bildschirm auferstehen ließ. Doch auch das ging bewegt. "Ein großer Zaubertrick da- nur mit Marker und Webcam.<br>mals", sagt Markus Rall, einer der Während dann im Bereich AR in man, varia varia varia varia del Reinholm e del Reinholm e del Reinholm beiden Viality-Gründer. Sie schick- der Welt erst mal wenig öffentlichten die tanzende Kopfbedeckung als keitswirksam passierte, wurde Bo-

Weihnachts-Mail an die Kunden. Tussia 2012 Deutscher Meister, und<br>Nur drei haben diesen elektroni- Viality gelang die erste wirklich erschen Gruß überhaupt geöffnet, eine folgreiche AR-Anwendung: die virtu-<br>war Ralls Mutter. "Das war damals elle Meisterschale in der Hand eines war name matauschend", erinnert er sich. Jeden Fans, der den entsprechenden<br>Zumal Augmented Reality, kurz AR, QR-Code in die Webcam hielt. Imein wesentliches Thema im Busi- mer noch etwas umständlich essplan der Neugründung war. Seit "Wir haben das für den BVB ge-2008 hatte Rall dazu geforscht. Macht, gesponsert von Evonik, "be-<br>Das Prinzip von AR ist, virtuelle richtet Rall, "das lief über Facebook.

Objekte in der echten Welt so er- Viele haben das zu ihrem Profilbild scheinen zu lassen, als wären sie Teil gemacht. Nach der verpfuschten eben dieser. Die Umgebung wird zur Weihnachtsaktion ein großer Erfolg rojektionsfläche, auf der virtuelle Die Server haben standgehalter  $\label{eq:2} \mbox{Object} \\ \mbox{Object} \\ \mbox{under} \\ \mbox{Informationen einge} \\ \mbox{~~} \\ \mbox{Un} \\ \mbox{with a  
block-} \\ \mbox{and in der blender} \\ \mbox{~~} \\ \mbox{overen} \\ \mbox{~~} \\ \mbox{where} \\ \mbox{~~} \\ \mbox{L} \\ \mbox{non} \\ \mbox{~~} \\ \mbox{the} \\ \mbox{~~} \\ \mbox{the} \\ \mbox{~~} \\ \mbox{the} \\ \mbox{~~} \\ \mbox{the} \\ \mbox{~~} \\ \mbox{the} \\ \mbox{~~} \\ \mbox{the} \\ \mbox{~~} \\ \mbox$ Form ist die Abseitslinie und sind die AR in der Masse nutzen kann, dass len virtuelle Linien und Kreise auf hatte Viality auch noch den Pokal für **mented-Reality-Technologie ins Sichtfeld der Brille einblenden lassen, wo genau die Kisten liegen, die er sucht.<br>Ien virtuelle Linien und Kreise au** das Jahr drauf nachgebaut. Aber das das Bild projiziert.

zeichnet dem Raum auf und patallen die Auflöstung der Kameras noch ter der AR-Technologie vorstellen.<br>die echte Welt oder auf dem echten inicht so gut", erläutert Rall. Heute Sie wurde in die alltägliche Umge-<br>die echte We

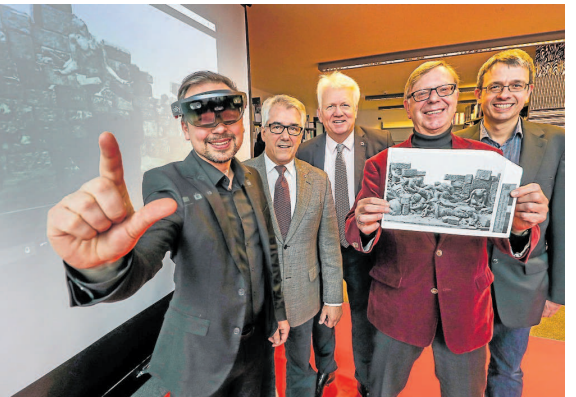

virtuell entstehen, rekonstruiert aus alten Modellfotos.

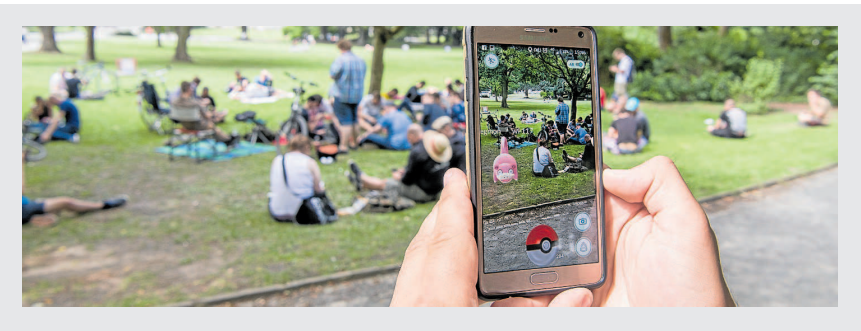

#### Pokémon Go: Mit Augmented Reality auf Monsterjagd

Das Smartphone-Spiel "Pokémon Go" hat im Jahr 2016 der erweiterten Realität zu weltweiter Bekanntheit ver-Low and process to the property of the state of the contract of the contract of the higher state in the higher state in the line of the line of the line of the line of the line of the line of the line of the line of the li anagainne, omgevolge at mensenen megatetik. Det opten verwysen stem at de een plant met een plant met de plant<br>spiel in einem Park. Schauen sie dabei auf ihr Mobiltelefon, sehen sie nicht nur ihre echte Umgebung. Ab und<br>zu Et a som andere med andere med andere en andere en andere en andere en andere en andere transformer and the transformer of the Spieler gilt es, diese Monster per GPS-Ortung einzufangen. In Dortmund war vor allem der Phoeni

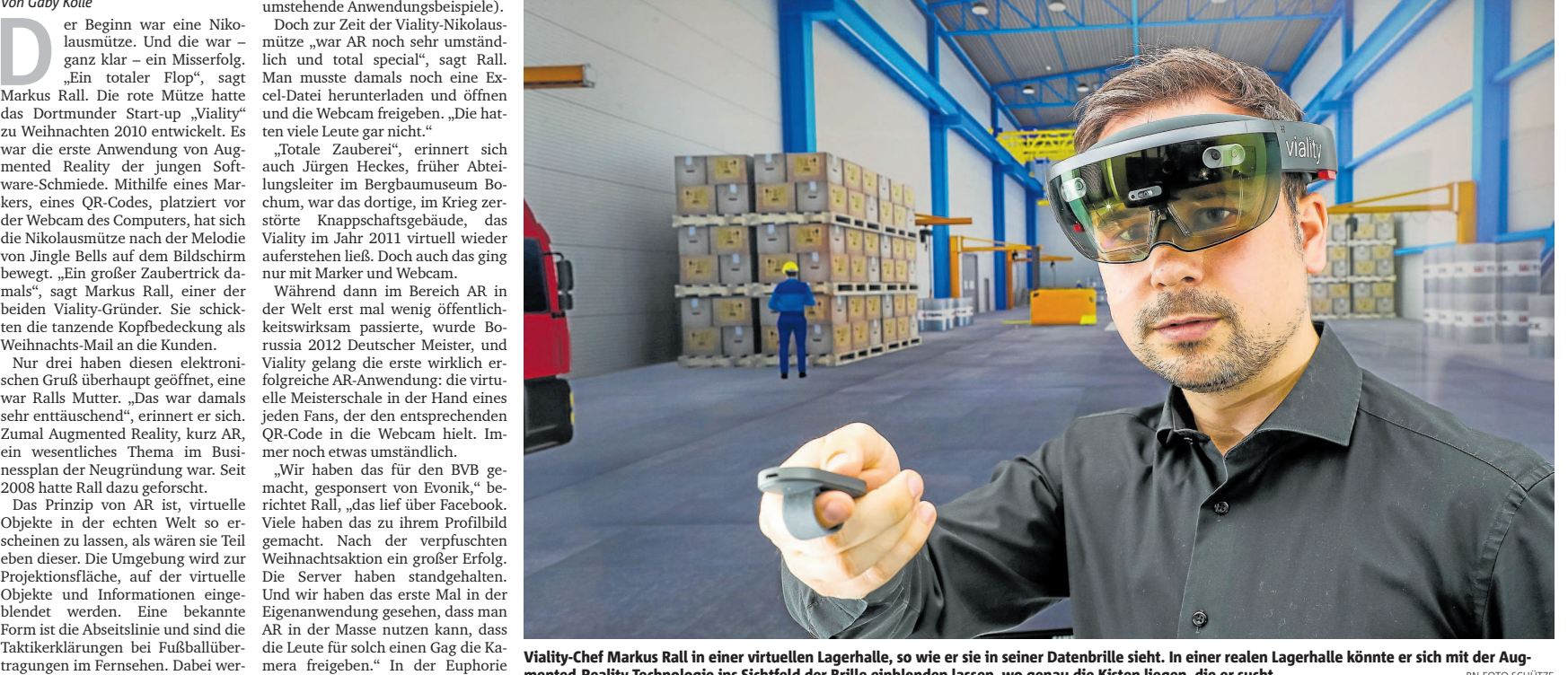

Clisplays mit dem Polyziert.<br>Displays in the mail of the control of the mail of the mail of the mail of the mail of the mail of the mail of<br>machen es möglich, dass die Benut-<br>Dann folgten kleinere Industriear- Sommer 2016 zer nicht nur in die virtuelle Welt beiten wie Explosionsdarstellungen Millionen Menschen auf der ganzen<br>eintauchen können, sondern mit ihr in Motoren oder Anwendungen für Welt jagten mit dem Smartphone encadenne komme an eine eine meisten vor der eine andere andere andere eine dem eine beschmelzen. Das funktioniert mit die Immobilienwirtschaft. Damals nach virtuellen Monstern und ver-<br>Smartphones, Tablets oder Daten- war -brillen. Die Kameras in den Geräten "Die Prozessoren in den Smart- weltweiter Bekanntheit. Seit Poké zeichnen den Raum auf und platzie- phones waren noch nicht so weit, mon Go können sich viele etwas un-

dem Einkauf begutachten (siehe Augmented Reality wurde spätes- "Pokémon war eine technische Spielerei, simpel, um große Massen zu erreichen", so der Viality-Chef, das wird nach und nach durchbre chen. Jetzt brauchen wir die guten. arten Anwendungen. Alles giert danach. AR ist reif, wir müssen es auf

RN-FOTO SCHÜTZE zu vereinfachen.

» Jetzt brauchen wir die guten, harten Anwendungen. Alles giert danach."

一面面

Markus Rall. Gründer und Chef ie Straße bringen und für Unter- Wer eine AR-Brille trägt, sieht schon auf der Fahrt zum Einsatzort

 $\tt y$ zu den digitalen Pionieren, ist der  $\,$ den computergestützte, passgenaue $\,$ chen Gebäudepläne ablösen, unter Platzhirsch im Ruhrgebiet, inzwi- Informationen in die Umgebung und anderem zeigen, wo der nächste Hyschen schen anderem beim bundesweiten Grün- trachters ein. Das Internet und die Hürden, an deren Beseitigung Viali-<br>dungswettbewerb Start2grow. In- greifbare Welt rücken zusammen, ty mitarbeitet. Rall: "So muss die dustrielle AR-Anwendungen auf überschneiden sich. Im Gegensatz Hardware feuer-, stoß- und rauch-<br>Smartphones, Tablets und Datenbril- zur Virtual Reality (VR), bei der der fest sein und Schmutz abkönnen." einen sich bietet die heute Vialitys Kerngeschäft. Nutzer mithilfe einer Datenbrille Für die Arbeitswelt bietet die neue<br>Am Martin-Schmeißer-Weg 10 im ganz in die künstliche Welt abtauche Technologie viele Möglichkeiten. Technologiepark arbeitet man unter und sich dort live bewege, sei man Viality hat Trainingsmodule für anderem an AR-Anleitungen für mit AR nicht völlig abgeschottet, Reinraumreiniger entwickelt, die

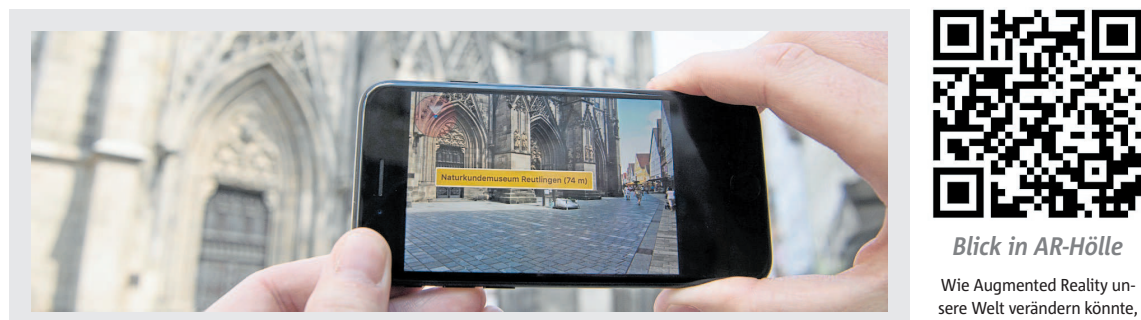

und sei mobil. Ein Hilfswerkszeug industrie, der Medizin, im Vertrieb Alltag spürbar verändern, sagt Rall, zum Beispiel beim Verlegen von Flie- und Marketing, beim Online-Shop- auch wenn es manchem noch sen. "Ich kann mir ein Fugenraster ping, in der Reisebranche, beim Mu- schwerfällt, sich etwas Sinnvolles aufblenden und dann die Fugen und seumsbesuch und Lernen. den Wasseranschluss ohne Bleistift- Wie berichtet, lässt Viality zurzeit nis für die technischen Möglichkei den Verbraucher." Am Ende könne der seine Küche selbst aufbauen -

die Königsdisziplin. Auch bei der Dortmunder Feuerwehr und ihrem Feuerwehrinstitut  $(CEO)$  des IT-Unternehmens Viality ist AR neben VR ein Thema. Virtuelle Laufkarten, die die Wehrmänner nehmen nutzbar machen." auf eine Datenbrille unter dem Helm Und auf diesem Gebiet zählt Vialianen frei. Die neuen Sehhilfen blen- bekommen, sollen die herkömmlichte

len minimieren und Abläufe be- geführt werden.

Markierungen einsetzen", erklärt ein nie gebautes Kriegs-Mahnmal ten und das Bewusstsein für die Kon-

**Eine Ausgründung aus** der Fachhochschule

- **Viality ist** eine Ausgründung aus der Fachhochschule Dortmund.
- Gemeinsam mit Benjamin Radhoff machte sich Markus Rall 2009 selbstständig und gründete Viality
- Seitdem entwickelt das interdiszi plinäre Team unter anderem ARund VR-Anwendungen, erstellt magefilme und Produktanimatio nen. Das Unternehmen hat seinen Ursprung in der Entwicklung von interaktiven Anwendungen zur Immobilienvermarktung und in der aktuell 14 Mitarbeiter.

rungskultur von morgen aus. Auch das ehemalige Stahlwerk auf Phoenix-Ost hat Viality als Testanwen-<br>dung fürs iPad neu errichtet. Die notwendigen 3D-Kataster gebe es ereits, sagt Rall: "Man kann eine Zeitreise über den Westenhellwes machen, den heutigen Westenhell weg mit dem des Mittelalters eins zu eins überblenden." Pascal Ledune, Vizechef der Dort-

under Wirtschaftsförderung, is froh, mit Viality "einen ganz großen reiber im digitalen Oberzentrun Dortmund zu haben. Es gibt viele Unternehmen, bis nach Südwestfa len, die erfolgreich sind und sich

über Digitalisierung Gedanken ma chen müssen. Was Markus Rall In vielen Bereichen sorgt AR für ei- macht, ist ein ganz dickes Pfund." darunter vorzustellen. Ein Verständ

der IT-Pionier. Weil die Anleitung des berühmten, in Dortmund gebo- sequenzen dieser universell einsetz-<br>nicht mehr so kompliziert sei, ließen ernen Bildhauers Benno Elkan virtu- baren Technologie müssen wir erst sich auch Produkte anders gestalten: ell entstehen, "erbaut" es aus alten entwickeln. Da war die Nikolaus "Augmented Reality ertüchtigt auch Modellfotos – so sieht die Erinne- mütze noch ein Kinderspiel.

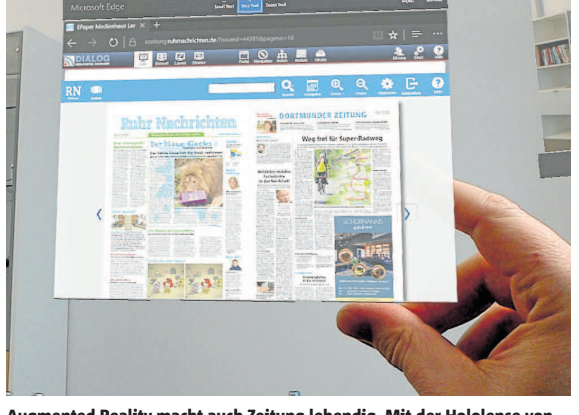

Viality lässt ein nie gebautes Kriegs-Mahnmal des Bildhauers Benno Elkan ning, Instandhaltung und Reparatur welt lassen sich mit AR Fehlerquel- Arbeit an ihre neue Aufgabe heran. (Report the Mannet Mannet Mannet Mannet Man

# Der Reisebegleiter der Zukunft

Auf Reisen hilft Augmented Reality mit einer entsprechenden App bei der Suche nach Sehenswürdigkeiten, zeigt Auf Keisen unt Augustette Keauty ihrt einer einspiechentucht App ver der Suche nach Geschäften, Restaurants,<br>Entfernungen und Richtungen dorthin an. Die Technik hilft aber auch bei der Suche nach Geschäften, Restaurants,<br>G oder Messehallen. In Berlin zum Beispiel kann man mit Augmented Reality sehen, was dort vor dem Mauerfall pas-<br>sierte, und im Gebirge kann man sich Namen und Höhe aller Berge der Umgebung anzeigen lassen (peakfinder). Such in Rom lassen sich reale Ruinen per Smartphone oder Datenbrille mit digitalen Grafiken überlagern. Das fühlt<br>sich an, als wäre man tatsächlich im historischen Rom.

können Sie mit dem Youtube-Video erleben, das sich hinter diesem QR-Code verbirgt. Laden Sie dazu eine

QR-App auf Ihr Smartphone oder Tablet, starten Sie die Ann und richten Sie die Kamera auf den QR-Code. Das Video erscheint, und schor sind Sie in der AR-Hölle.

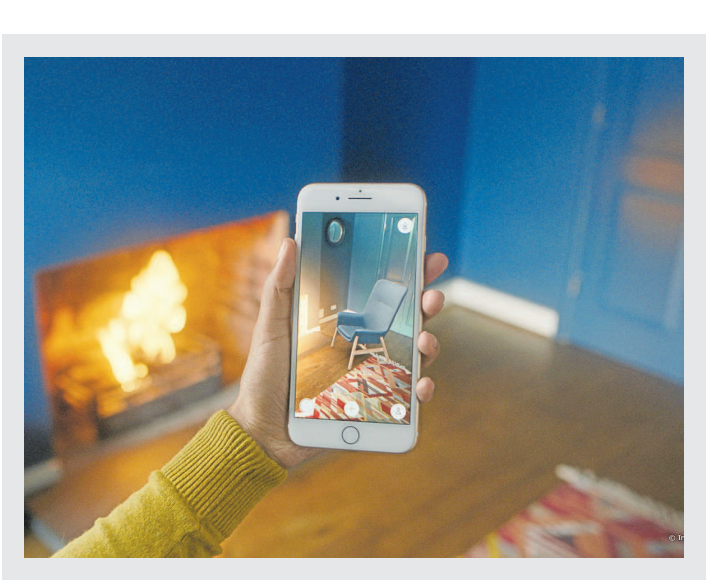

## Möbelrücken mit der Ikea-App Place

Auch Möbelhäuser und Online-Möbelshops nutzen die AR-Technologie. Mit der Ikea-App und der Smartphone-Kamera zum Beispiel kann der Nutzer einen Raum fotografiere and verschiedene Möbelstücke aus dem Katalog hineinprojizieren. So zaubert man vor<br>dem Kauf Sessel, Sofas oder Tische in die eigene Wohnung und kann feststellen, ob die Vahl seinen Vorstellungen entspricht und wie Design und Farbe im Raum wirken. Ein weiterer Schritt könnten digitale Anleitungen beim Aufbau der Möbel sein. Das würde es weiterer Schritt könnten digitale Anleitungen beim Au manchem Kunden leichter machen.

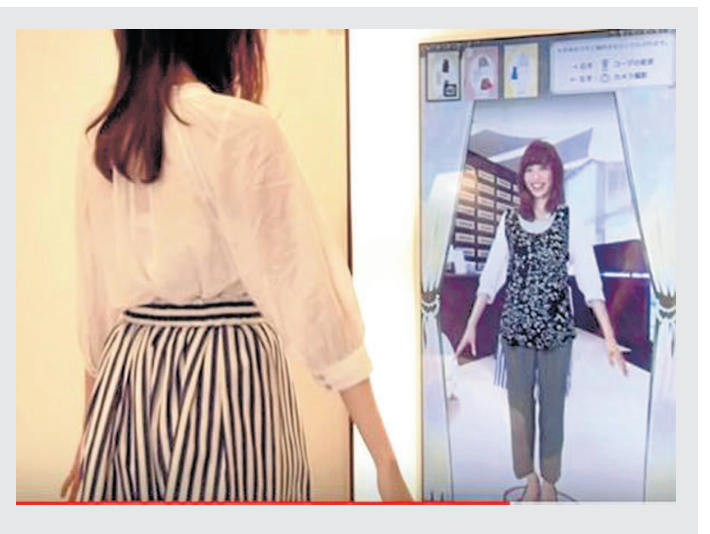

### Digitale Umkleidekabine

Kleideranprobe überlässt man einfach seinem Spiegelbild. Das lästige An- und Ausziehen Auswerungsport am einem einem einem Deutschen einem Zeitungsstücke am eigenen Kör-<br>entfällt. Mit der Technologie können die Konsumenten Kleidungsstücke am eigenen Kör-<br>per begutachten, bevor sie Bestellungen aufgeben. So k per occupational products and product and matter of the Product of the Product of the Product of the Product of the Product of the Product of the Product of the Product of the Product of the Product of the Product of the P aber nicht darstellen.

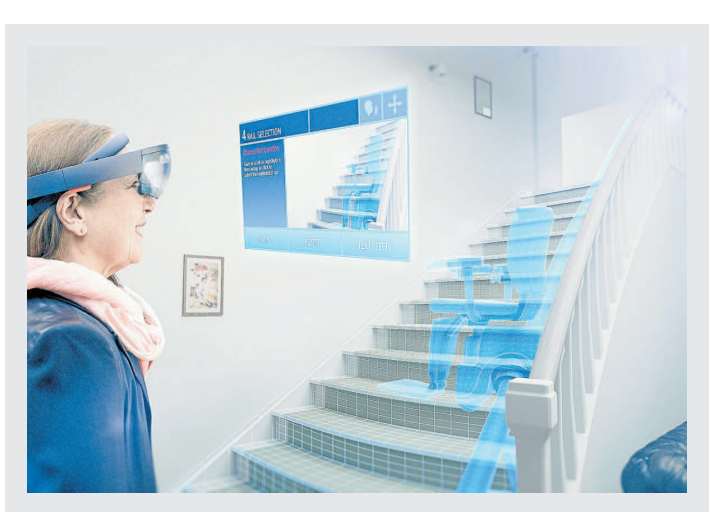

# Der Treppenlift wird ins Haus gebeamt

Passt ein Treppenlift überhaupt in mein Haus? Der Industriekor nzern Thyssen-Krupp ant wortet seinen Kunden auf diese Frage künftig mit einer Datenbrille. Die Hololens von Microsoft kommt ohne angeschlossenen PC oder ein Smartphone aus, weil Hard- und Software bereits mit an Bord sind. Mit der Brille lässt s umgebung des Kunden projizieren. Die vorhandene Treppe wird dabei samt Hürden und Hindernissen wie Lichtschalter oder Heizungen vermessen. Der Kunde kann sich in den eigenen vier Wänden unterschiedliche Modelle vorführen lassen, auf einem Tablet das fertige Produkt anschauen. Gleichzeitig kann der Techniker mit der Brille die nötigen Dinen für den Treppenlift schneller ausmessen. FOTO THYSSSEN-KRUPP